# Mirrored light duct:

Santiago Torres

15<sup>th</sup> IRW – Padua, August 2016

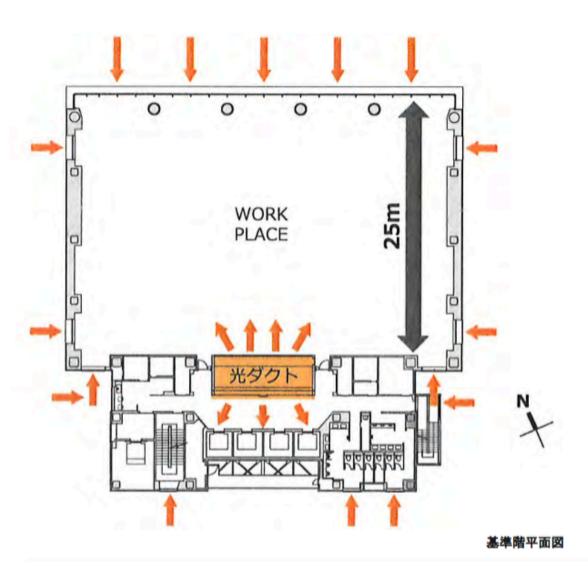

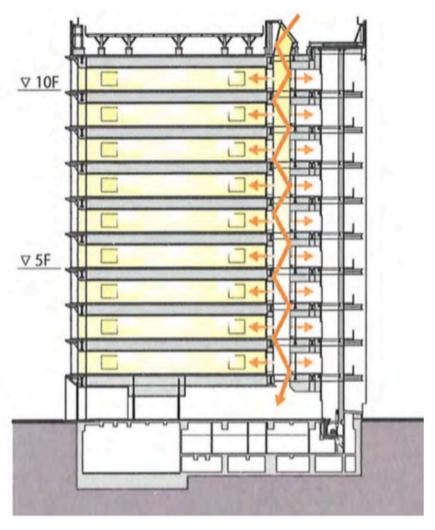

断面図

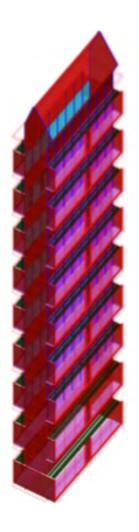

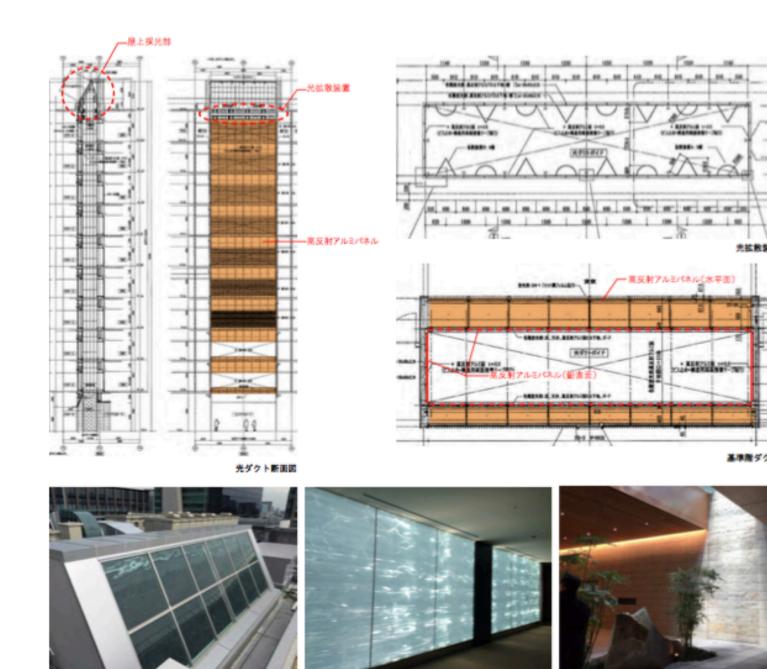

屋上探光部 EVホール側放光部 1階放光部

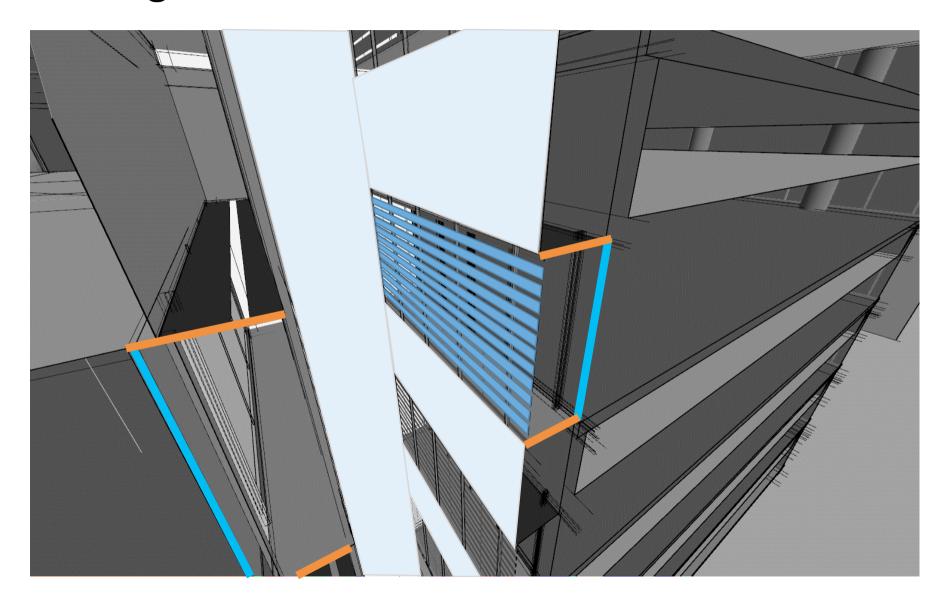

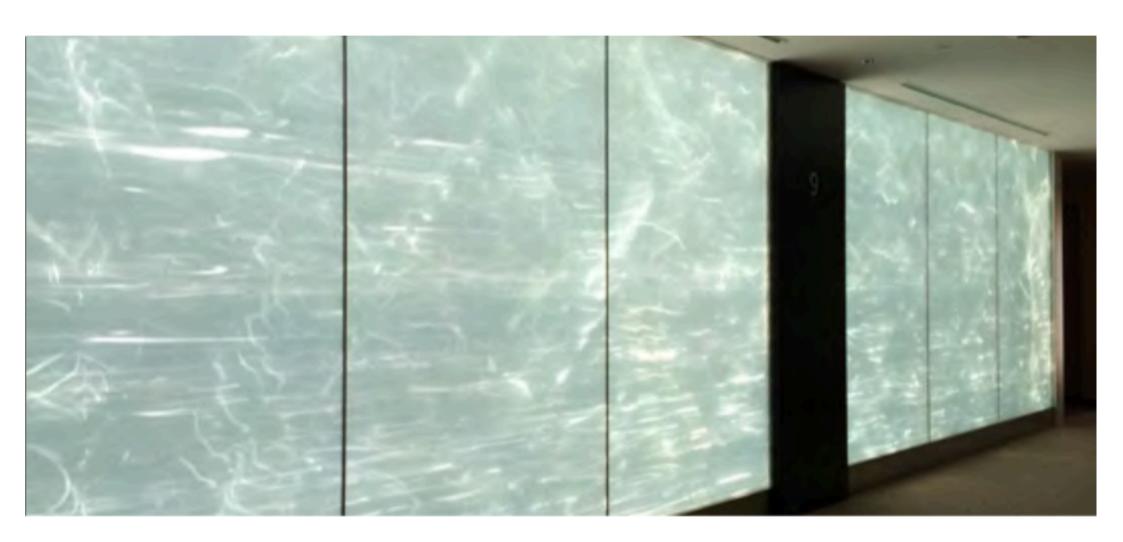

### Horizontal illuminance measurements

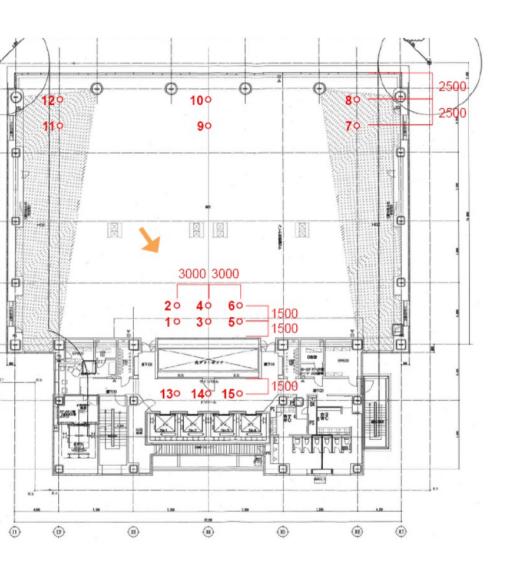

#### 9F Measurement

| Measure-     |       |                      |        |       |
|--------------|-------|----------------------|--------|-------|
| ment         |       |                      |        |       |
| Floor        | Point | Illuminance Exterior |        | DE(N) |
|              |       | [lux]                | [lux]  | DF(%) |
|              |       |                      |        |       |
|              | 1     | 62.6                 | 26,082 | 0.2   |
|              | 2     | 40.6                 | 25,947 | 0.2   |
|              | 3     | 68.1                 | 25,713 | 0.3   |
|              | 4     | 44.1                 | 25,906 | 0.2   |
|              | 5     | 66.5                 | 25,503 | 0.3   |
| Work place   | 6     | 42.3                 | 25,411 | 0.2   |
| side         | 7     | 405                  | 25,411 | 1.6   |
|              | 8     | 1596                 | 25,242 | 6.3   |
|              | 9     | 380                  | 25,254 | 1.5   |
|              | 10    | 1587                 | 25,599 | 6.2   |
|              | 11    | 523                  | 25,643 | 2.0   |
|              | 12    | 1706                 | 25,828 | 6.6   |
|              | 13    | 35.1                 | 25,746 | 0.1   |
| EV hall side | 14    | 32.5                 | 26,089 | 0.1   |
|              | 15    | 39.6                 | 26,132 | 0.2   |

#### 4F Measurement

| ∕leasure−    |       |             |          |       |
|--------------|-------|-------------|----------|-------|
| ment         |       |             |          |       |
| Floor        | D-:-+ | Illuminance | Exterior | DF(%) |
|              | Point | [lux]       | [lux]    |       |
|              |       |             |          |       |
|              | 1     | 92.5        | 28,956   |       |
|              | 2     | 37.1        | 29,072   |       |
|              | 3     | 102.3       | 29,016   |       |
|              | 4     | 44.3        | 28,729   |       |
|              | 5     | 92.6        | 28,524   |       |
| Nork place   | 6     | 38.5        | 28,360   |       |
| side         | 7     | 165.4       | 28,249   |       |
|              | 8     | 526         | 28,123   |       |
|              | 9     | 168.6       | 28,138   |       |
|              | 10    | 680         | 28,063   |       |
|              | - 11  | 230.9       | 27,969   |       |
|              | 12    | 819         | 27,740   |       |
| EV hall side | 13    | 64.5        | 27,624   |       |
|              | 14    | 54.9        | 27,554   |       |
|              | 15    | 65.3        | 27,556   |       |
|              |       | .,,         |          |       |

### Calibrated HDR images

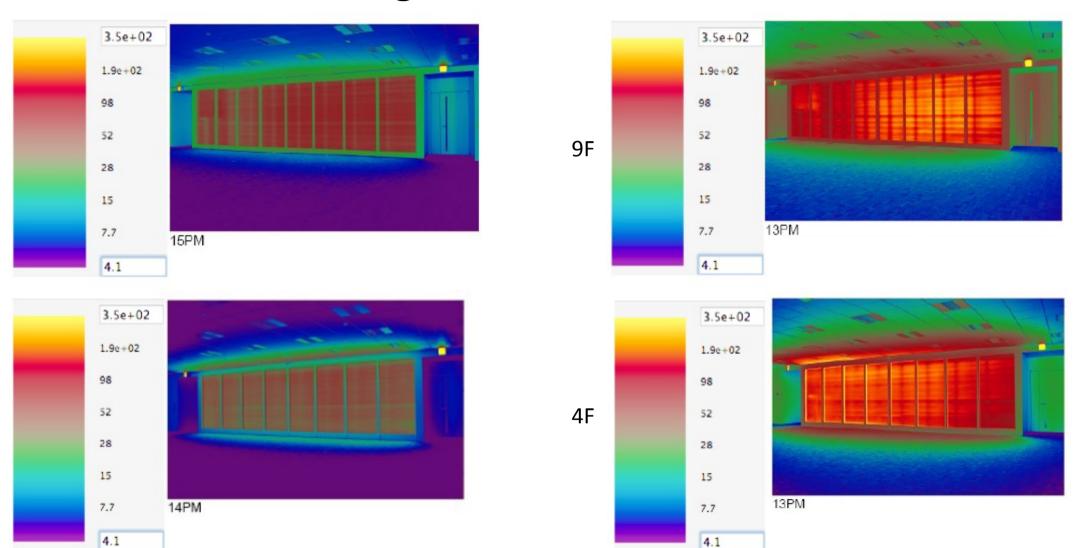

OVERCAST

# Calibrated HDR images

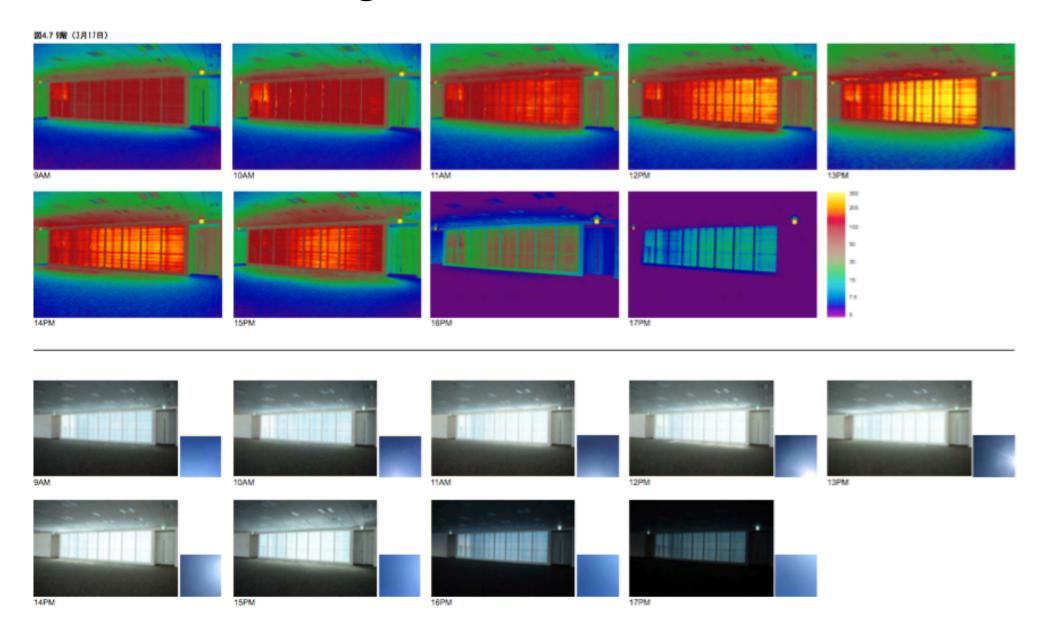

### First try: Just push -dr

- Run rtrace calculation with –dr 12
- Need to limit the number of virtual sources / mirror polygons

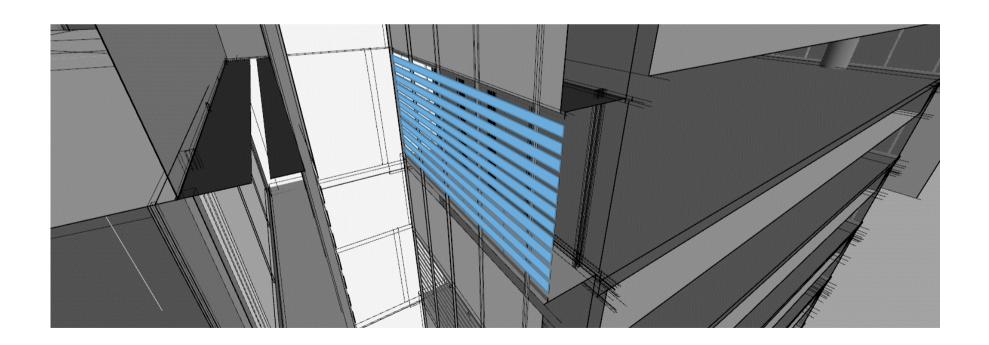

### Mirror cut-out

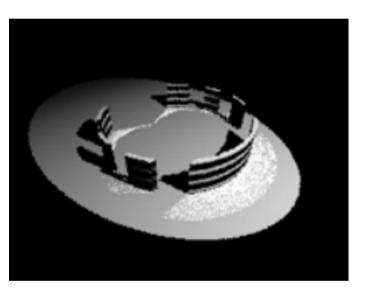

```
#metal
stripes metal metal
00
5 .8 .8 .8 0.001 0
#mix the metal with void to create holes
void mixfunc strip
4 metal void 'if(sin(A1*Py), 0, 1)'.
1.2
#alterate the reflectance of mirror, reflectance is 0% for holes
void brightfunc band
2 'if(sin(A1*Py),0,1)'.
1.2
#mirror attached to the metal surface, with holes
band mirror mix
1 strip
3 1 1 1
```

### First try: results

#### Measurement plan

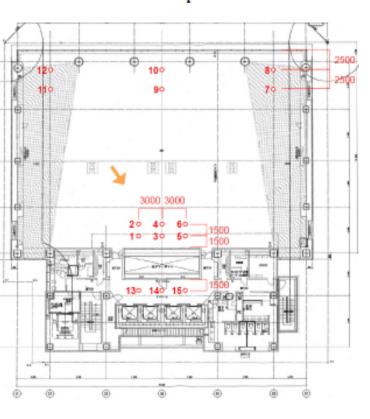

#### 9F Measurement

| Measure-           |       |                      |                   |
|--------------------|-------|----------------------|-------------------|
| ment               |       |                      |                   |
| Floor              | Point | Illuminance<br>[lux] | Exterior<br>[lux] |
|                    |       |                      |                   |
|                    | 1     | 145.8                | 46,683            |
|                    | 2     | 82.7                 | 44,456            |
|                    | 3     | 138.1                | 41,027            |
|                    | 4     | 76.8                 | 38,934            |
|                    | 5     | 123.7                | 37,991            |
| Work place<br>side | 6     | 73.6                 | 38,821            |
|                    | 7     | 578                  | 39,938            |
|                    | 8     | 2068                 | 42,573            |
|                    | 9     | 555                  | 46,485            |
|                    | 10    | 2186                 | 62,687            |
|                    | 11    | 844                  | 77,323            |
|                    | 12    | 2549                 | 82,415            |
| EV hall side       | 13    | 190                  | 87,198            |
|                    | 14    | 169.4                | 90,673            |
|                    | 15    | 235.2                | 92,488            |

#### Test simulation setting

ops="-dp 1024 -ds .25 -dt .08 -dc .75 -dr 4 -st .01 -ab 2 ad 512 -ar 256 -as 512 -av 0 0 0 -lr 12 -lw .000001"

Opening ratio: 60% (report setting)

| Simulation |       |                      |                   |
|------------|-------|----------------------|-------------------|
| Floor      | Point | Illuminance<br>[lux] | Exterior<br>[lux] |
| 4F         |       |                      |                   |
|            | 1     | 11.6                 | 6367              |
|            | 2     | 6.7                  | 6367              |
|            | 3     | 18.1                 | 6367              |
|            | 4     | 9.2                  | 6367              |
|            | 5     | 11.4                 | 6367              |
| Work place | 6     | 6.6                  | 6367              |
| side       | 7     | 0.1                  | 6367              |
|            | 8     | 0.1                  | 6367              |
|            | 9     | 0.3                  | 6367              |
|            | 10    | 0.2                  | 6367              |
|            | 11    | 0.1                  | 6367              |
|            | 12    | 0.1                  | 6367              |
| EV hall    | 13    | 7.8                  | 6367              |
| side       | 14    | 4.8                  | 6367              |
| Side       | 15    | 6.1                  | 6367              |

### First try: results

#### Measurement plan

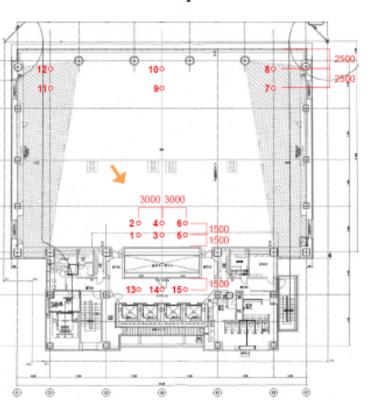

#### 4F Measurement

| Measure-     |       |             |          |
|--------------|-------|-------------|----------|
| ment         |       |             |          |
| Floor        | Point | Illuminance | Exterior |
| Floor        | Point | [lux]       | [lux]    |
|              |       |             |          |
|              | 1     | 404         | 81,911   |
|              | 2     | 170.6       | 80,497   |
|              | 3     | 662         | 78,766   |
|              | 4     | 257.2       | 79,206   |
|              | 5     | 824         | 80,161   |
| Work place   | 6     | 284         | 80,241   |
| side         | 7     | 438         | 79,963   |
|              | 8     | 1160        | 81,952   |
|              | 9     | 341         | 80,545   |
|              | 10    | 1078        | 79,860   |
|              | 11    | 428         | 80,762   |
|              | 12    | 1221        | 81,086   |
|              | 13    | 283.9       | 80,989   |
| EV hall side | 14    | 323         | 76,583   |
|              | 15    | 486         | 75,523   |

#### Test simulation setting

ops="-dp 1024 -ds .25 -dt .08 -dc .75 -dr 4 -st .01 -ab 2 ad 512 -ar 256 -as 512 -av 0 0 0 -lr 12 -lw .000001"

Opening ratio: 60% (report setting)

| Simulation  |       |             |          |
|-------------|-------|-------------|----------|
|             |       | Illuminance | Exterior |
| Floor       | Point | [lux]       | [lux]    |
| 4F          |       |             |          |
|             | 1     | 23.5        | 6367     |
|             | 2     | 12.9        | 6367     |
|             | 3     | 28.5        | 6367     |
|             | 4     | 15.9        | 6367     |
| Work place  | 5     | 26.0        | 6367     |
|             | 6     | 14.0        | 6367     |
| side        | 7     | 0.2         | 6367     |
|             | 8     | 0.3         | 6367     |
|             | 9     | 0.4         | 6367     |
|             | 10    | 0.4         | 6367     |
|             | 11    | 0.2         | 6367     |
|             | 12    | 0.2         | 6367     |
| E) / I   II | 13    | 17.0        | 6367     |
| EV hall     | 14    | 10.9        | 6367     |
| side        | 15    | 17.1        | 6367     |

### Second try: use renderings instead

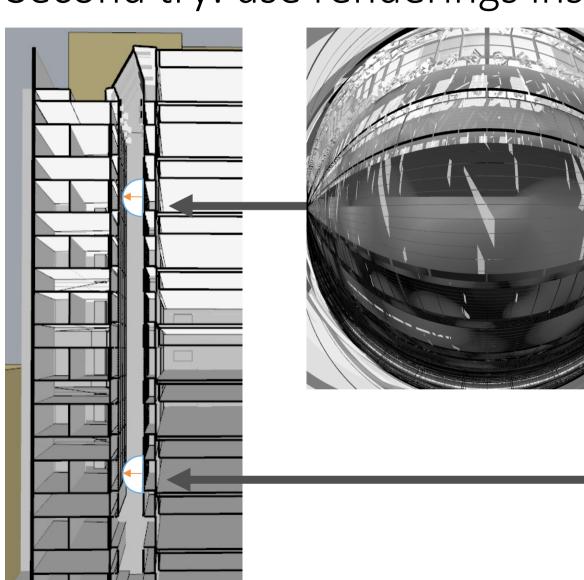

- Use -dr 0 -lr 12
- Map images to polygons

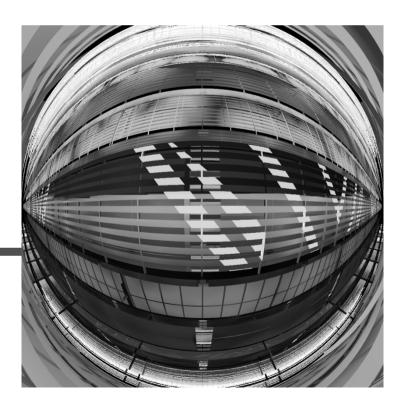

# Second try: use renderings instead

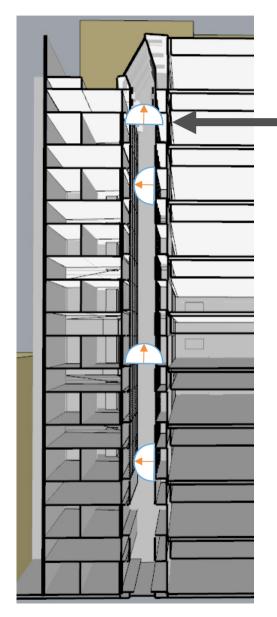

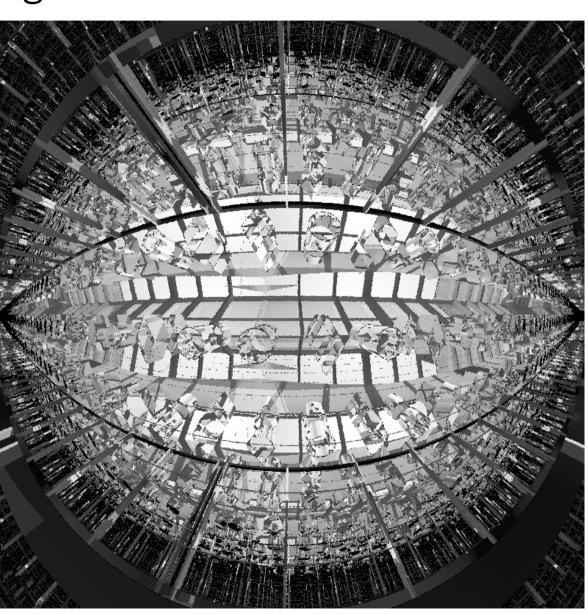

Side note: mkpmap

- Run quick test with "lots" of photons (100,000 to 1,000,000!)
- Soon run out of memory
- Results were 1/10<sup>th</sup> to 1/100<sup>th</sup> of expected values
- Finally we managed to prove conclusively that

Side note: mkpmap

we need more tests before we can use it reliably

Especially try ooC pm

Third try: rfluxmtx

Escalate to SF!

 rfluxmtx -n 40 -faa -l+ -ab 12 -lr -20 -ad 400000 -lw 1e-12 -st 0 -ss 1 -y 200 < grid/grid2a.grd - sendreceive/glass05.rad mat/mat.rad scene.rad > matrices/top2portgrid.mtx

#@rfluxmtx u=+Z h=kf o=matrices/sensor2m4n.mtx

### Third try: rfluxmtx

図5.5 4階 星光照度 [光ダクト有り] 11AM 12月(冬至) 3月(中間期) 6月(夏至)

### Third try: rfluxmtx

図5.7 4階 星光照度 [光ダクト無し] 11AM 12月(冬至) 3月(中間期) 6月(夏至)